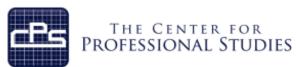

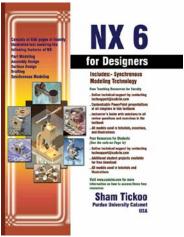

# **Unigraphics NX7**

Organizations that utilize the Unigraphics NX7 Computer Aided Design (CAD) system to develop their products are using a cutting edge system that help analyze, validate and document products utilized throughout the complete product life cycle.

Unigraphics NX7 course covers fundamentals through more advanced features of NX7. Keeping in mind the requirements of the users, the course first introduces sketching and part modeling in NX7, and then gradually progresses to cover assembly and drafting. The course is a series of tutorials and emphasizes hands on exercises and activities. The course provides an excellent introduction to NX7 and sets a strong foundation for gaining skills in more advanced features. The text stands as a valuable resource beyond the scope of the course.

Participants will bring information on specific company projects to be worked on during this training for real application of these concepts, tools and techniques.

- First, every module is covered and they begin with a section that provides a detailed explanation of the commands and tools in Unigraphics NX7.
- Next, the command section is followed by tutorials that are created using these commands. This approach allows the student to use the text initially as a learning tool and then later as reference material.
- Lastly, the students will work on specific projects that show the preferred method of application of Unigraphics NX7 for their job requirements.

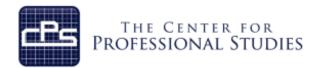

# **Course Syllabus**

## I. <u>IDENTIFYING INFORMATION</u>

Course: Unigraphics NX7

**Prerequisite:** Design or Engineering experience

Basic computer skills

**Time Frame:** 40 total contact hours, 5 modules will be covered

**Instructor:** Lee Kittredge

Lead CAD Instructor

20 years in the CAD field

Mobile: (248) 844-9090 E-mail: lee@cpspoly.com

## II. REFERENCE MATERIALS

1. NX7 for Designers, by Sham Tickoo and Amol P. Kanthe

# III. COURSE GOALS AND OBJECTIVES

- 1. Understanding NX7 file operations
- 2. Understanding and use of the NX7 user interface
- 3. Effective creation and use of sketches
- 4. Understanding and application of solid modeling
- 5. Understanding and application of essential design editing techniques

www.cpspoly.com 2 of 5

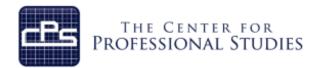

## IV. <u>METHODOLOGY</u>

This course provides the solid fundamentals of the CAD tool to prepare the student for more specific and advanced functions. Each module will introduce new material that will prepare the student for the projects to be completed.

# **Lectures**

Each detailed subject will be presented in a lecture format outlining the theory and standardized accepted methodology. A PDF file of the lecture material will be provided for the student's personal use as reference material. Lecture note outlines will be distributed to the students for each lecture to help the student capture personal notes.

#### **In-Class Assignments**

Using the theory and industry examples the student will conduct several projects that outline each key principal on in-class projects. These projects will increase in complexity as the students further develop their skills in applying these tools and techniques.

www.cpspoly.com 3 of 5

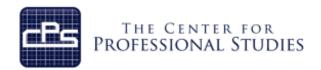

#### V. COURSE OUTLINE AND ASSIGNMENTS

#### Module 1: Introduction to NX7

Introduction to NX7 Discussion **User Interface Overview** Discussion File operations Discussion **Sketcher Task Environment** Discussion WCS Discussion Creating a Sketch Discussion **Sketching Tools** Discussion Chapter 2 Tutorials 1-3, Exercise 1 and 2 Assignment

## **Module 2: Constraining Sketches**

Sketch Options Discussion
Geometric Constraints Discussion
Dimensional Constraints Discussion
Chapter 3 Tutorials 1-3, Exercise 1 and 2 Assignment

## Module 3: Solid Modeling I

Sketch Operations

Editing Sketches

Discussion

Extrude

Discussion

Revolve

Discussion

Hide/Show

Chapter 4 Tutorials 1-3, Exercise 1 and 2

Discussion

Assignment

#### Module 4: Datums

Datum Planes Discussion
Datum Axes Discussion
Datum Coordinate Systems Discussion
Chapter 5 Tutorials 1-3, Exercises 1 and 2 Assignment

# Module 5: Solid Modeling II

Holes Pre-NX5

Holes the New Way

Grooves

Slots

Chamfers

Edge Blends

Chapter 6 Tutorial 1 and 2, Exercises 1 – 2

Discussion

Discussion

Discussion

Discussion

Discussion

Discussion

Discussion

Assignment

www.cpspoly.com 4 of 5

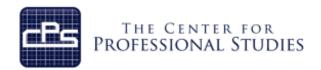

# **Module 6: Object Replication**

Instance Feature Discussion
Mirror Feature Discussion
Mirror Body Discussion
Sweep Along Guide Discussion
Tube Discussion
Threads Discussion
Chapter 7 tutorials 1-3, Exercises 1 and 2 Assignment

#### **Module 7: Swept Features**

Swept FeaturesDiscussionHelical Gear ProjectAssignmentMouse Cover ProjectAssignmentGasket ProjectAssignment

#### Module 8: Solid Modeling III

Editing Features

Editing Position

Boss

Discussion

Pocket

Discussion

Discussion

Discussion

Discussion

Discussion

Discussion

Discussion

Discussion

Discussion

Discussion

Discussion

Assignment

## **Module 9: Alternative and Legacy Methods**

Curves Outside of Sketches
Primitives
Discussion
Discussion
Discussion
Oiscussion
Curves Project
Assignment
Primitives Project
Compare and Contrast Project
Assignment
Assignment

#### Module 10: NX7 Installation and Configuration

LicensingDiscussionSystem RequirementsDiscussionProceduresDiscussionUser CustomizationDiscussion

www.cpspoly.com 5 of 5